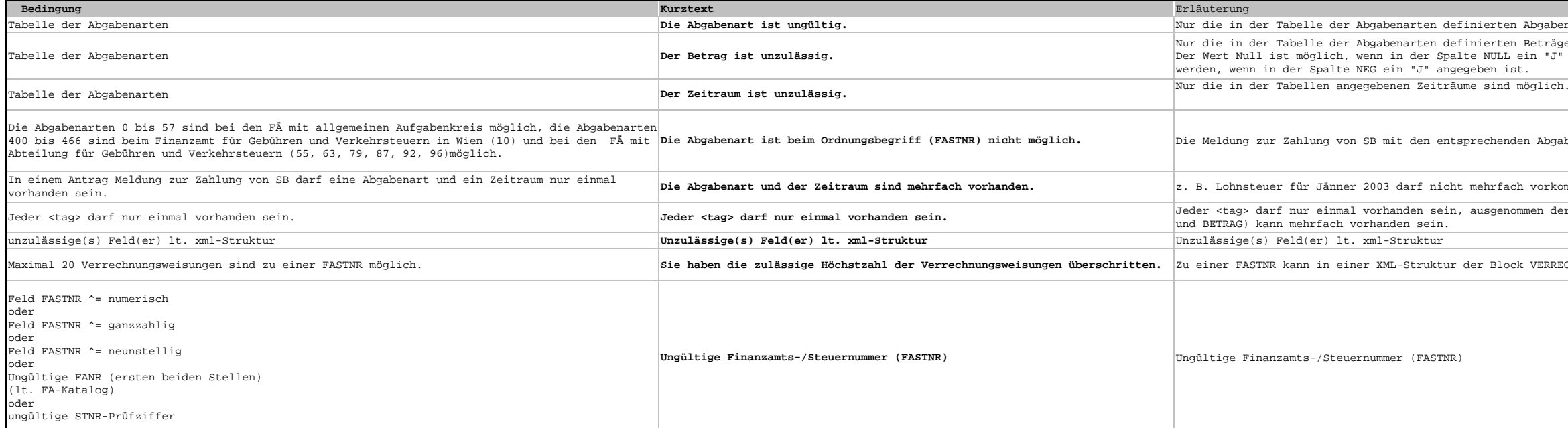

```
en Abgabenarten sind möglich.
Nur die in der Tabelle der Abgabenarten definierten Beträge sind zulässig. 
Der Wert Null ist möglich, wenn in der Spalte NULL ein "J" angegeben ist und ein negativer Wert kann übermittelt 
                                                                            werden, werden<br>ist.<br>nd möglich.
                                                                             Die Abgabenart ist beim Ordnungsbegriff (FASTNR) nicht möglich. Die Meldung zur Zahlung von SB mit den entsprechenden Abgabenarten ist vom zuständigen Finanzamt abhängig.
                                                                             ach vorkommen, die Beträge sind zusammenzufassen
                                                                             nommen der Block in den VERRECHNUNGSWEISUNGEN (AA, ZRVON, ZRBIS
                                                                             ock VERRECHNUNGSWEISUNGEN nur 20x vorkommen.
```